#### **SYLABUS DOTYCZY CYKLU KSZTAŁCENIA** *2022-2026* Rok akademicki 2022/2023

#### **1. PODSTAWOWE INFORMACJE O PRZEDMIOCIE**

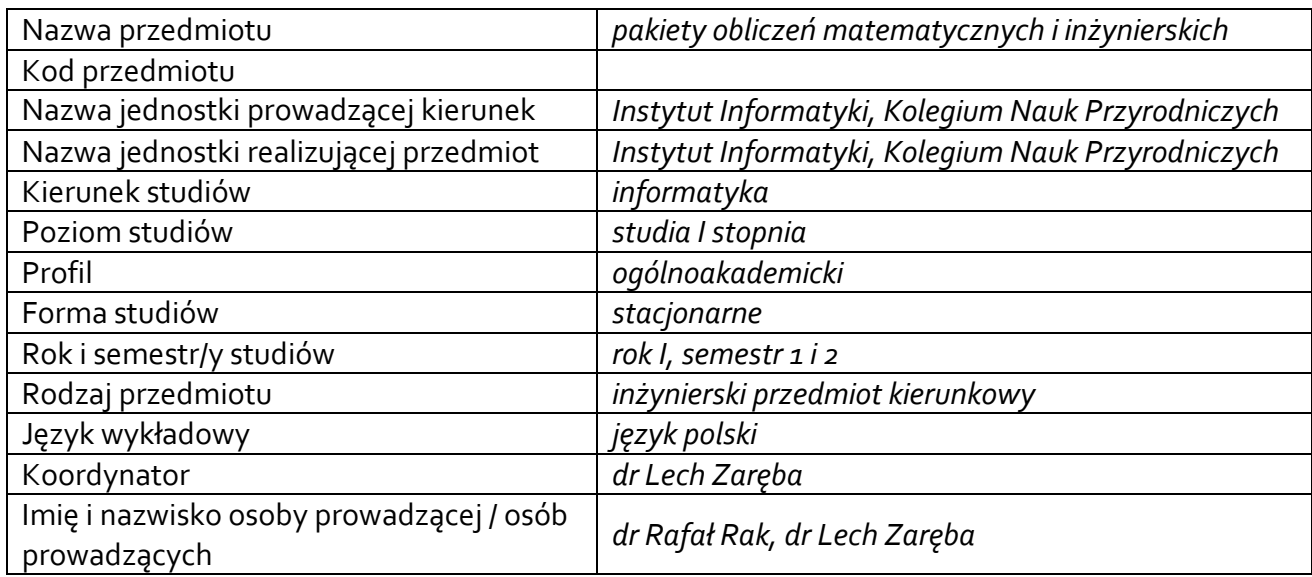

# **1.1.Formy zajęć dydaktycznych, wymiar godzin i punktów ECTS**

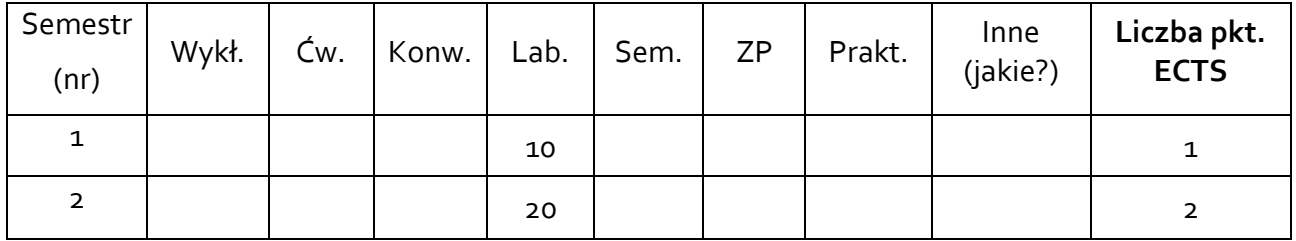

# **1.2. Sposób realizacji zajęć**

zajęcia w formie tradycyjnej

# **1.3 Forma zaliczenia przedmiotu (z toku)**

zaliczenie z oceną

# **2. WYMAGANIA WSTĘPNE**

Znajomość matematyki i technologii informatycznych na poziomie szkoły średniej.

# **3. CELE, EFEKTY UCZENIA SIĘ, TREŚCI PROGRAMOWE I STOSOWANE METODY DYDAKTYCZNE**

# **3.1 Cele przedmiotu**

C<sub>1</sub> Zapoznanie studentów z środowiskiem obliczeniowym Mathematica, które ma szerokie zastosowanie w kalkulacjach inżynierskich.

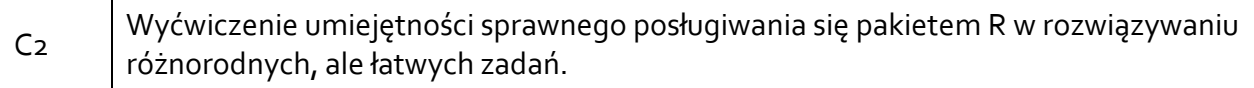

# **3.2 Efekty uczenia się dla przedmiotu**

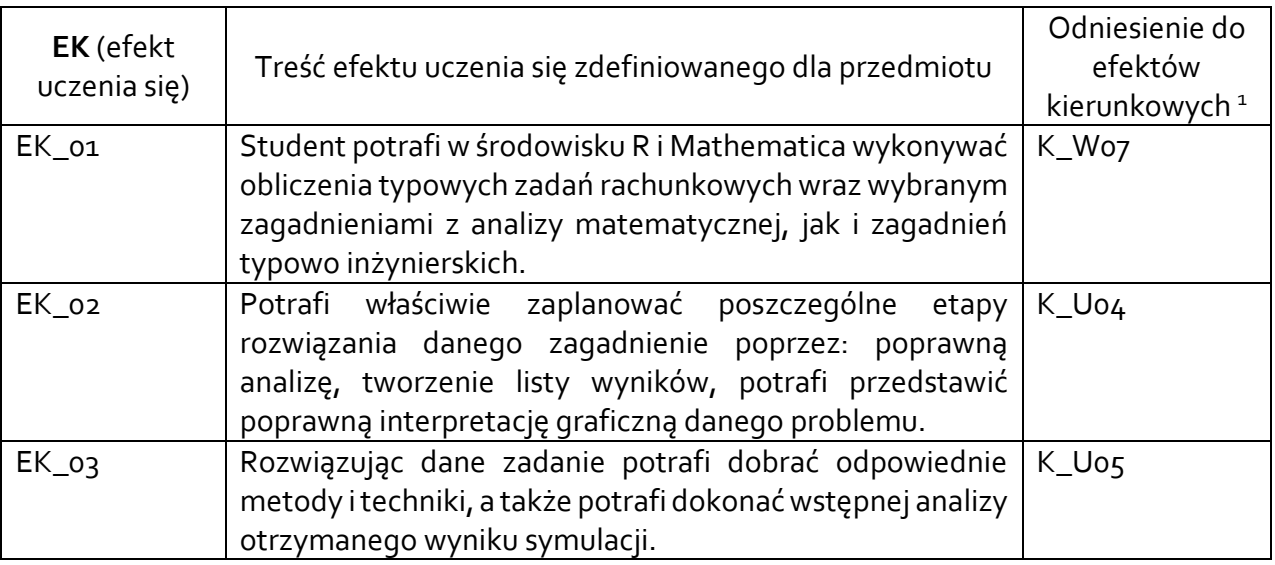

# **3.3 Treści programowe**

Problematyka ćwiczeń laboratoryjnych

#### Semestr 1 Pakiet R:

# - Wprowadzenie do języka R oraz środowiska R-Studio

- Obiekty w R (wektory, macierze, ramki danych, listy; tworzenie obiektów, import i eksport danych, podstawowe operacje na obiektach)

- Formatowanie i czyszczenie zbioru zaimportowanych danych, zbiory wbudowane w R

- Funkcje w R (funkcje skalarne i wektorowe, funkcje wbudowane I zdefiniowane przez użytkownika)

- Prezentacja graficzna danych (tworzenie wykresów liniowych i punktowych)

- Podstawy programowania w języku R (operatory logiczne i arytmetyczne, instrukcje warunkowe, pętle)

# Semestr 2

- 1. Podstawowe zasady pracy w systemie Mathematica
	- System pomocy w Mathematica
	- Definiowanie zmiennych
	- Wypisywanie wyników na ekran
- 2. Obliczenia algebraiczne
- 3. Podstawowe wiadomości arytmetyka,
	- Dokładność obliczeń,
	- Podstawowe funkcje i wyrażenia matematyczne,
	- Obliczenia symboliczne,

<sup>1</sup> W przypadku ścieżki kształcenia prowadzącej do uzyskania kwalifikacji nauczycielskich uwzględnić również efekty uczenia się ze standardów kształcenia przygotowującego do wykonywania zawodu nauczyciela.

- Podstawianie wartości pod symbole,
- Przekształcanie i upraszczanie wyrażeń algebraicznych,
- 4. Grafika 2D, 3D, animacja, generowanie dźwięków. Pętla obliczeniowa
- 5. Podstawowe funkcje,
	- Manipulowanie wykresami,
	- Wykresy 2D i 3D,
	- Wykresy parametryczne,
	- Animacja,
	- Dźwięki o zadanej częstotliwości,
	- Pętla (prosty przykład).
- 6. Matematyka symboliczna
	- Różniczkowanie (najprostsze przykłady),
	- Całkowanie (najprostsze przykłady),
	- Sumy i iloczyny,
	- Rozwiązywanie równań algebraicznych,
	- Granice funkcji,
	- Rozwiązywanie równań algebraicznych,

# **3.4 Metody dydaktyczne**

*Ćwiczenia laboratoryjne: praca w grupach i indywidualna przy komputerze (rozwiązywanie zadań, dyskusja)*

# **4. METODY I KRYTERIA OCENY**

# **4.1 Sposoby weryfikacji efektów uczenia się**

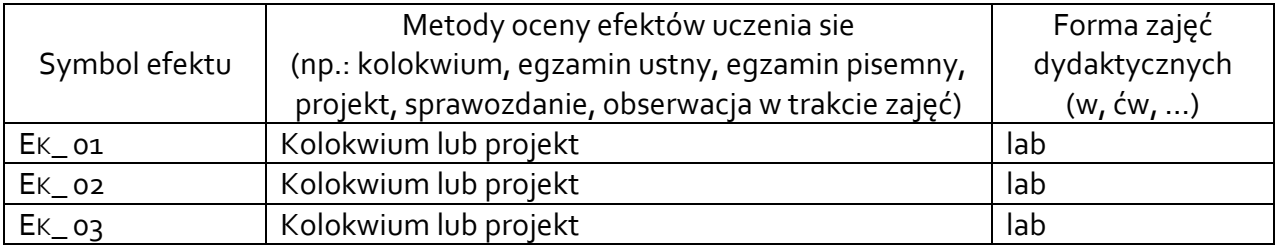

# **1.2 Warunki zaliczenia przedmiotu (kryteria oceniania)**

Zaliczenie przedmiotu zarówno w semestrze 1 jak i w semestrze 2 następuje na podstawie zaliczenia pisemnego kolokwium lub przedstawienia projektu mającego formę sprawdzenia nabytych umiejętności rozwiazywania przykładowych zadań.

Forma kolokwium praca przy komputerze.

## **5. CAŁKOWITY NAKŁAD PRACY STUDENTA POTRZEBNY DO OSIĄGNIĘCIA ZAŁOŻONYCH EFEKTÓW W GODZINACH ORAZ PUNKTACH ECTS**

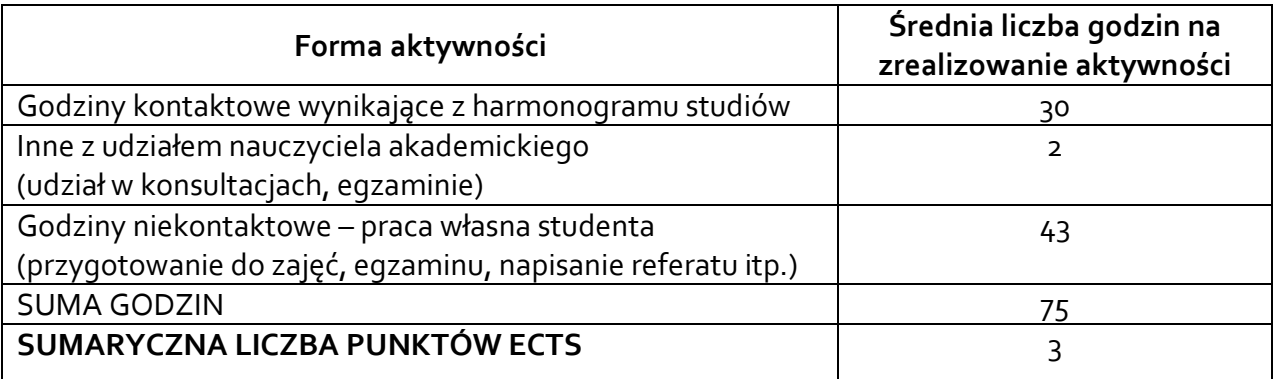

### **6. PRAKTYKI ZAWODOWE W RAMACH PRZEDMIOTU**

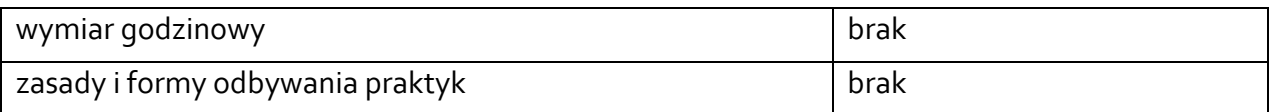

# **7. LITERATURA**

Literatura podstawowa:

- 1. Programowanie w języku R : analiza danych, obliczenia, symulacje / Marek Gągolewski. - Wyd. 2 poszerz. - Warszawa : Wydawnictwo Naukowe PWN, 2016
- 2. G. Baumann, Mathematica in Theoretical Physics: Selected Examples from Classical Mechanics to Fractals, TELOS, The Electronic Library of Science, Springer-Verlag, New York, 1992.
- 3. A. Romano, R. Lancellotta, A. Marasco, Continuum Mechanics using Mathematica, Birkhaeuser, Boston, 2006.
- 4. Stephen Wolfram, The Mathematica Book, Wolfram Media, wiele wydań
- 5. Patrick T. Tam, A Physicist's Guide to Mathematica, Academic Press, 1997.
- 6. Mirosław Majewski Mathematica dla niecierpliwych cz.1, (dostępna w pliku pdf: <https://mathcas.files.wordpress.com/2010/05/mathematica-dla-niecierpliwych-cz-1.pdf>

Literatura uzupełniająca (kursy online):

- 1. <https://www.wolfram.com/mathematica/>
- 2. <https://www.wolfram.com/wolfram-u/>
- 3. <https://www.wolframalpha.com/>
- 4. <https://www.wolfram.com/mathematica/resources/>
- 5. <http://mathworld.wolfram.com/>